# **a** CUInfo

Mobile Technologies Group • CU\*Answers

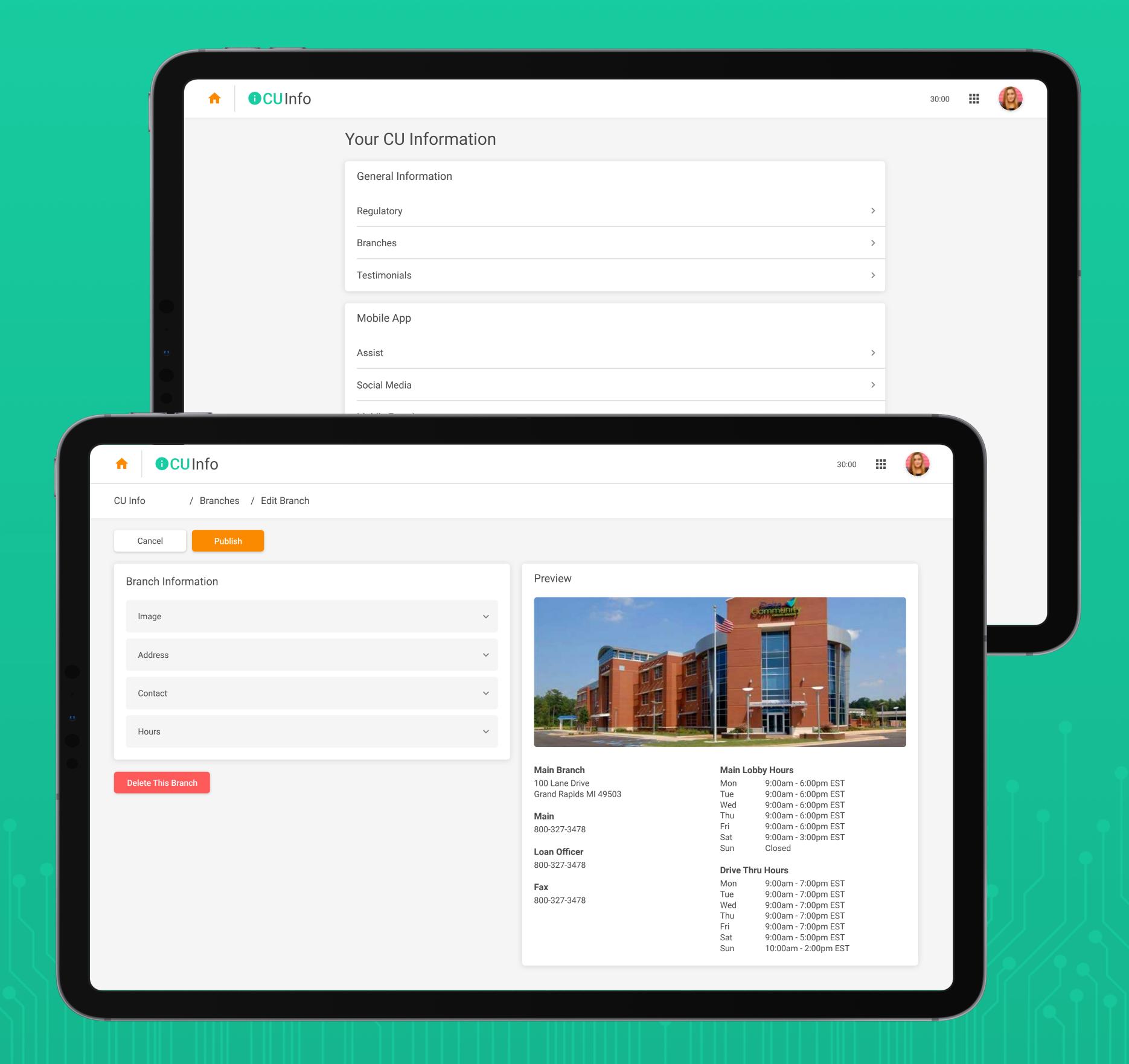

# What is "CU Info"

CU Info allows you to dynamically update your credit union information across CU Publisher products like your Membership Opening sites (MAP/MOP), Mobile 4.0 and the upcoming Biz Mobile 1.0 and Micro Apps.

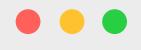

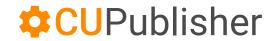

30:00

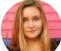

#### Success Credit Union

Mobile

Manager

Request

Center

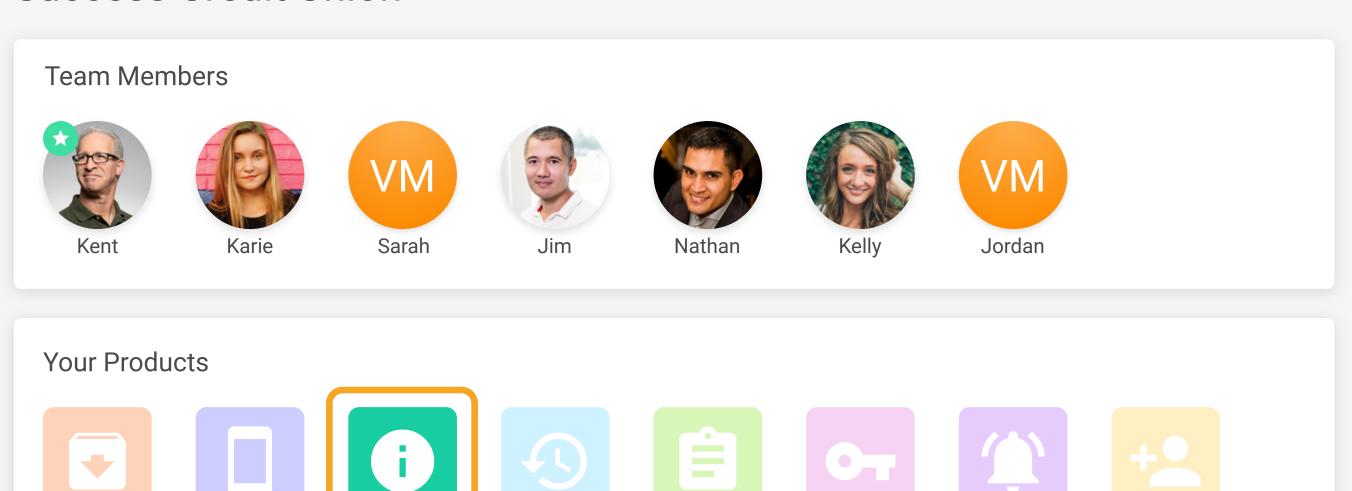

Form

Generator

Mobile

Credentials

Mobile

Alerts

Membership

Opening

Timeline

Credit

Union Info

# What Info Can I Manage?

In addition to managing the members of your CU Publisher team, you can edit the information in the following categories:

- Regulatory Statuses (ex. NCUA)
- Branch Contact Info and Hours
- Testimonials
- Assist Questions and Answers
- Social Media Links

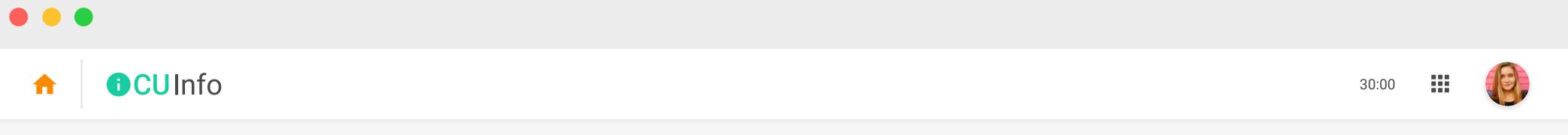

Mobile Experience

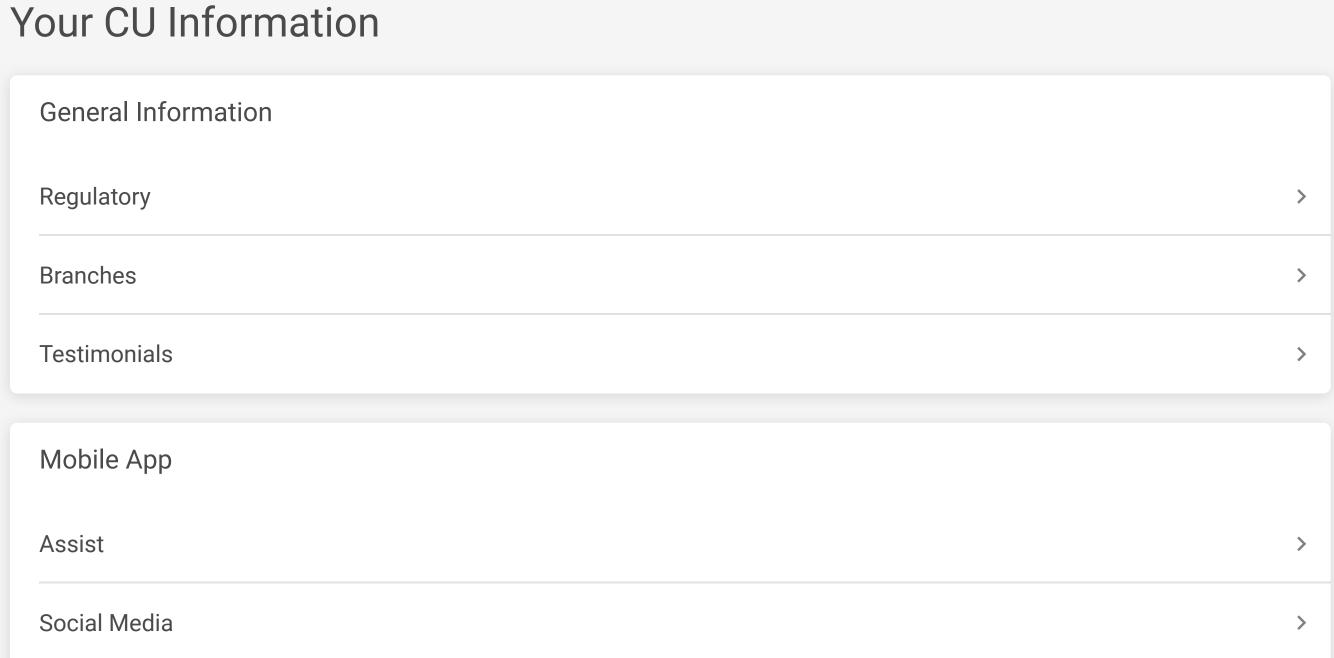

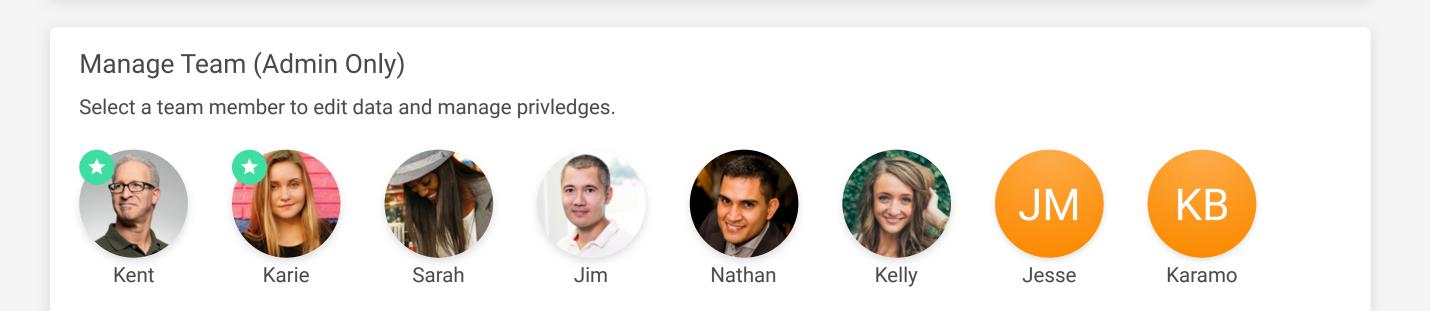

# **Editing Information**

When you want to make to make a change to your information, navigate to the location you want to edit, make and preview your changes, then click "Publish" when you're done.

Changes will be made live instantly!

**Note:** Members may not see your changes instantly if they are currently using the mobile app. Some changes may require the app to be open and closed to be seen.

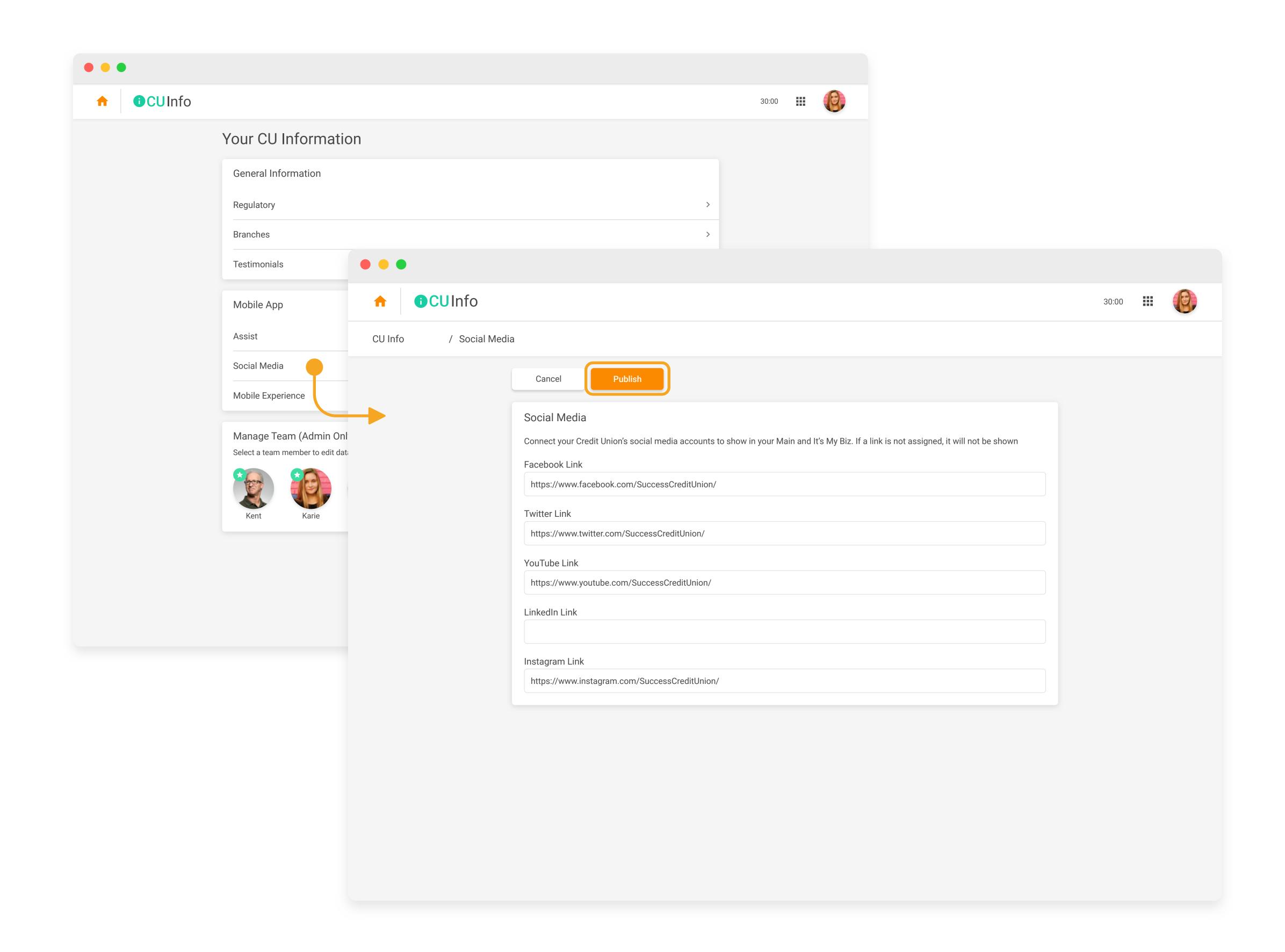

### **Branch Information**

When creating a branch in Branch Information, you can assign a branch name, image, address, contact information, and hours sets. Contact information can be added as phone numbers or email addresses (we suggest at least one of both). Multiple sets of hours can be created if that branch has different hours between it's lobby, drive-thru, call center, or other departments.

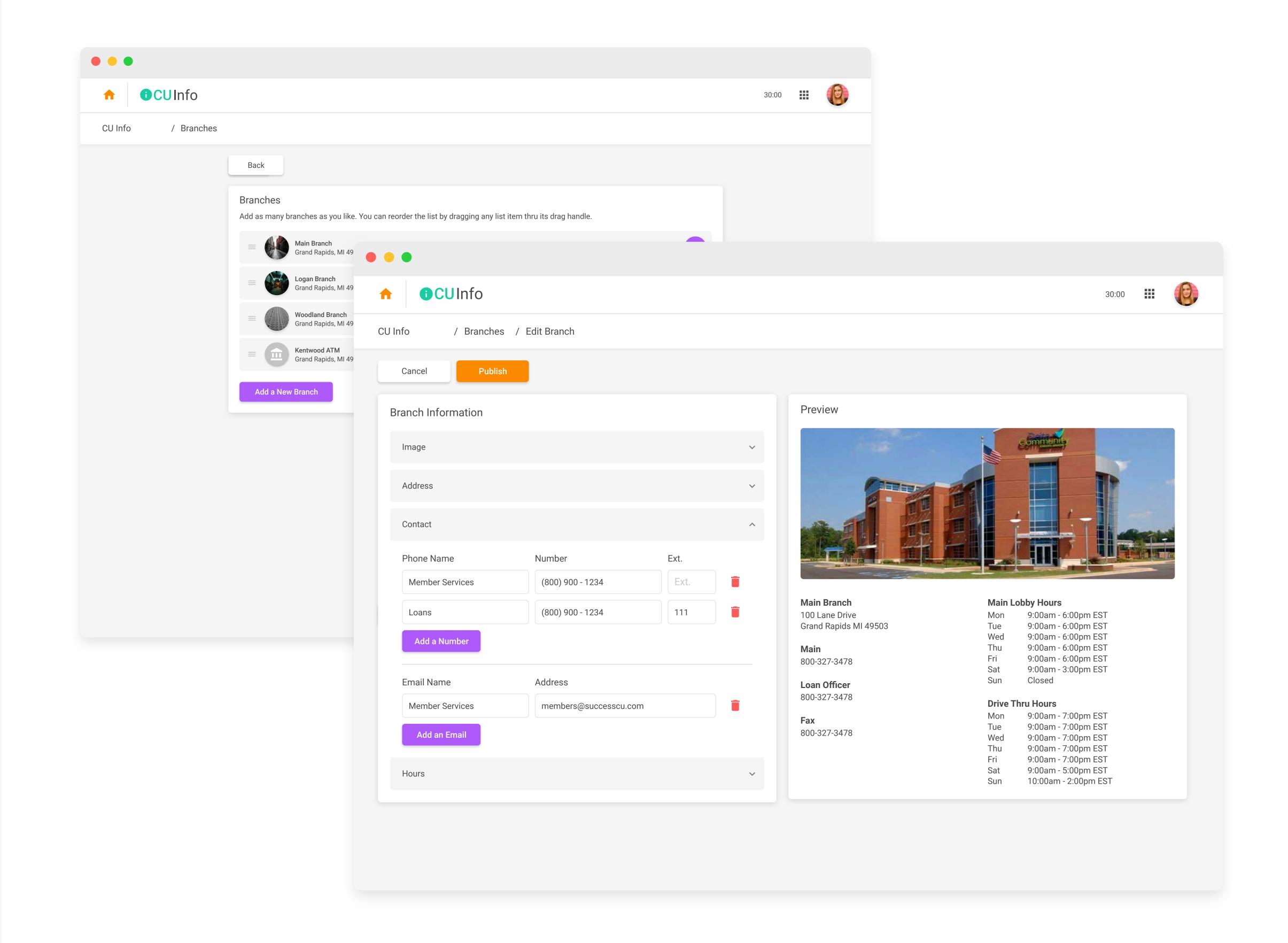

## **Creating Assist Entries**

To allow different apps to use different lists of Assist Entries, the Assist feature in CU Info allows you to create question groups.

The "All Questions" list on the main Assist page is where all your assist entries are stored, each able to be edited or duplicated in the case of a similar question that requires a different answer per app.

Also on this screen are groups of questions. Each of your apps will point to a group of questions to use in that app's Assist feature. By default apps will point to the "All" group, a default groups containing every question you've created. You can also create a group of only certain questions and have an app point to that.

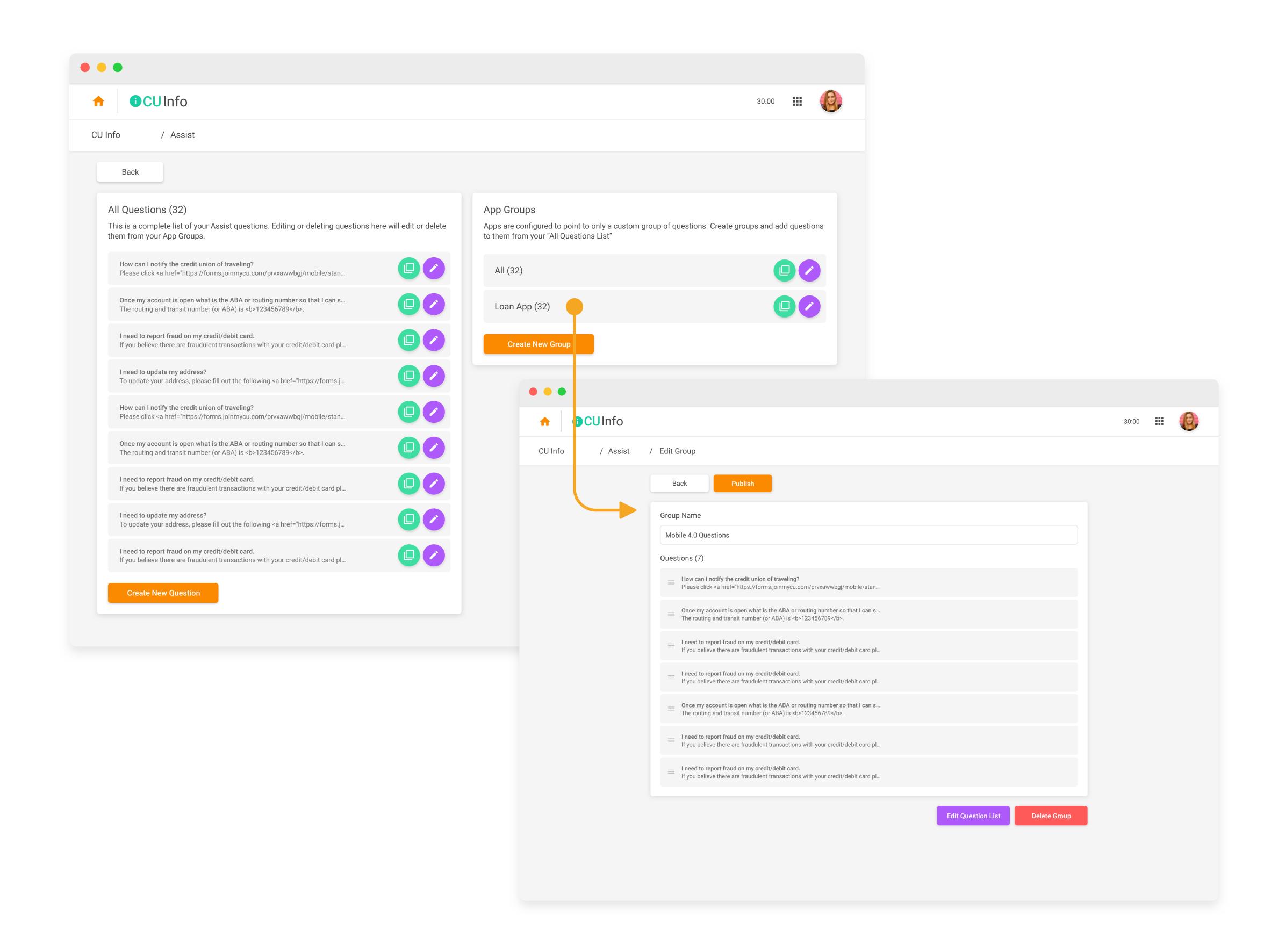

# **Track Changes in Timeline**

Integration with:

Timeline

Timeline, a free CU Publisher product included with every subscription, will be able to keep track of actions made by your whole team in all your CU Publisher products. This includes changes to your Credit Union's information made in CU Info, forms created and edited in Form Generator, form requests processed in message center, and more!

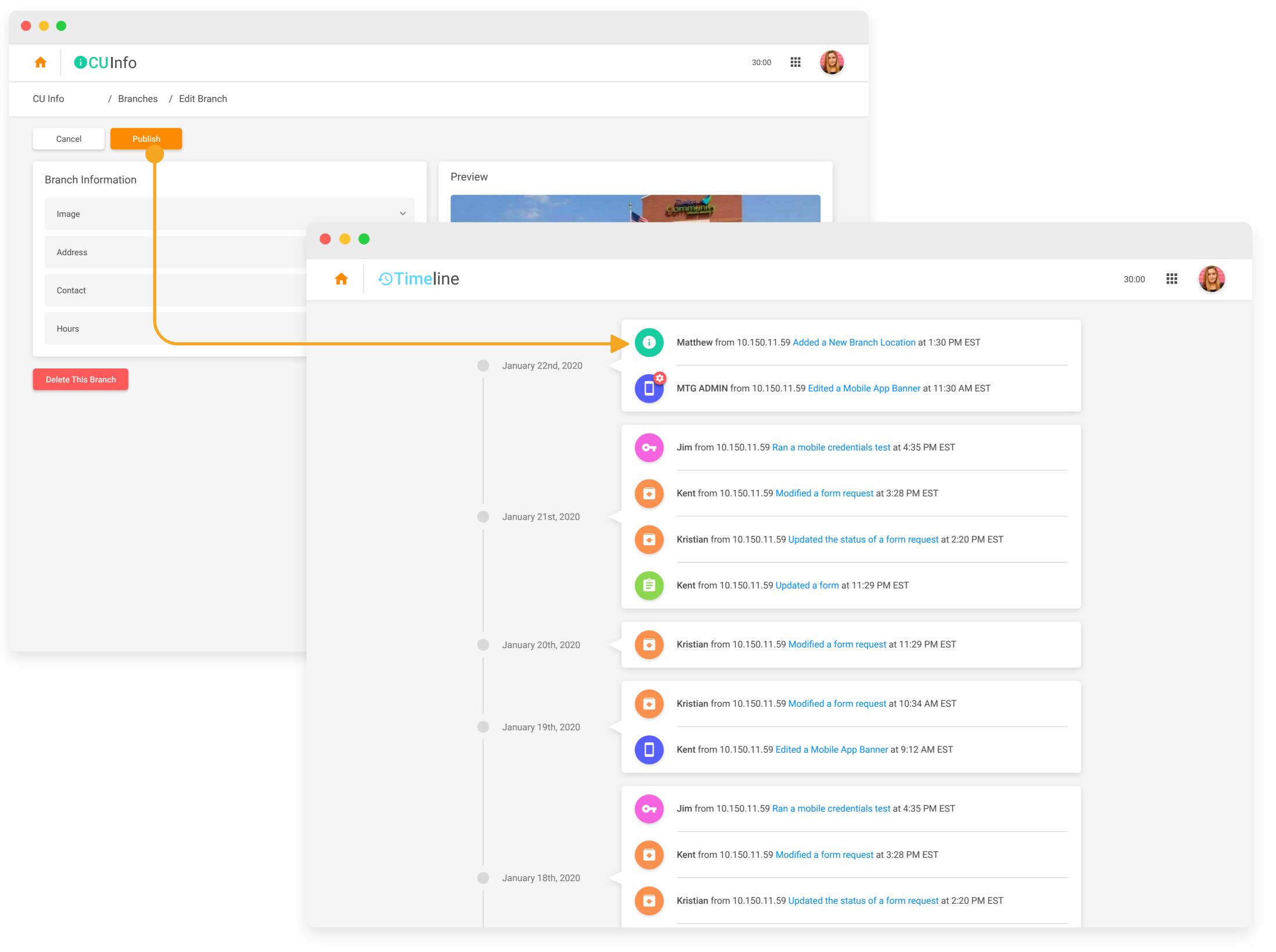

Mobile Manager | Mobile Technologies Group

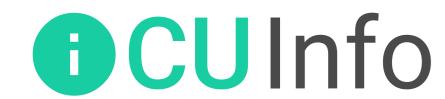

\$20<sub>/mo</sub>

As Part of a CU Publisher Subscription

#### **Unlimited Team Members**

You can add as many of your Credit Union team members to CU Publisher as you's like! Team leaders can also be assigned administrator privileges, allowing them to manage who can access which products.

# **Lightning Fast Editing**

Any change you make to your products goes live to your members instantly! No more waiting or emailing — they're your products on your schedule!

# Product Support Always Available

Have a question about how to use any CU Publisher product? We're here to help! Questions can be answers by emailing **kristiandaniel@cuanswers.com** 

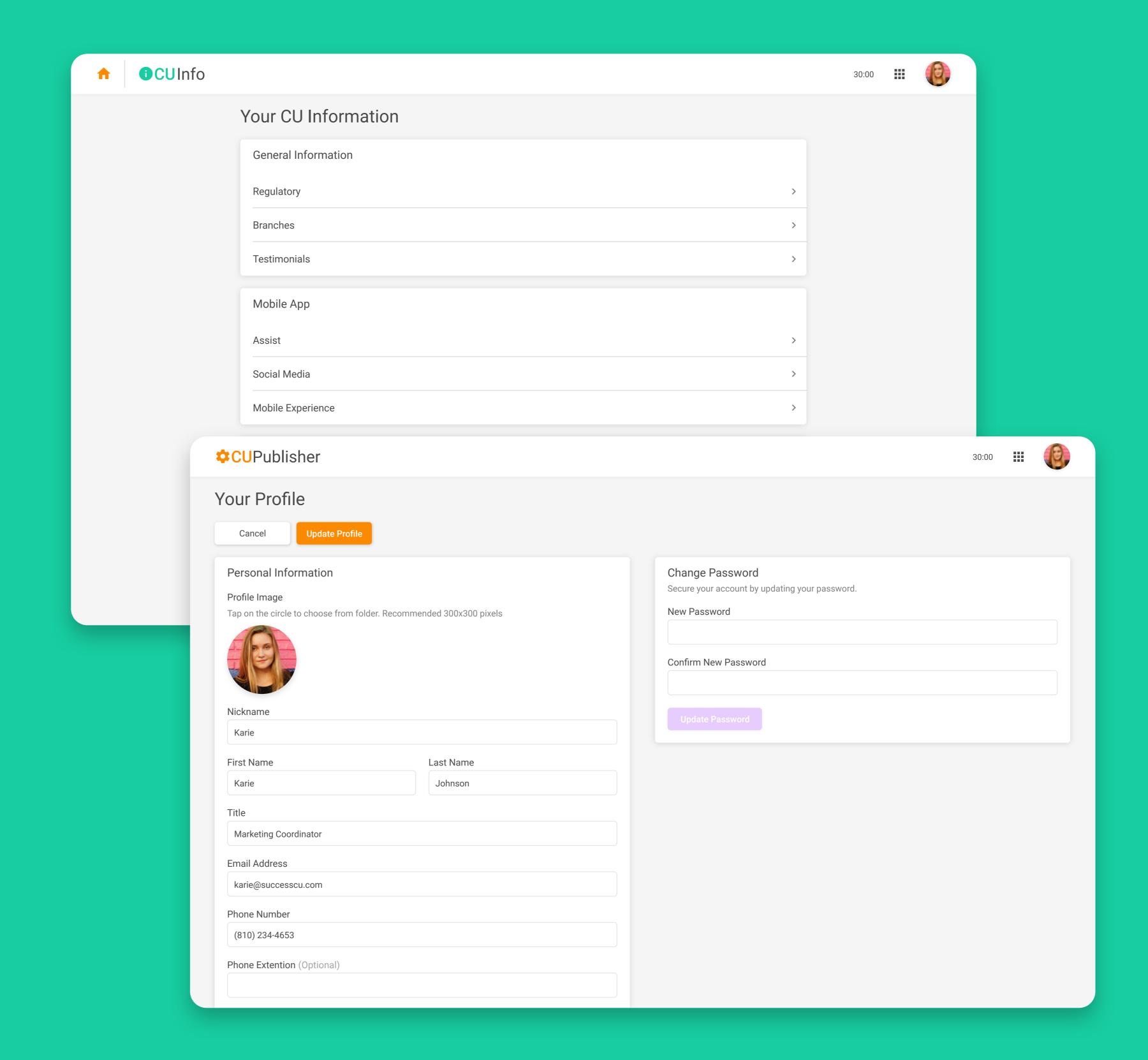